## **Rusza ekokonkurs**

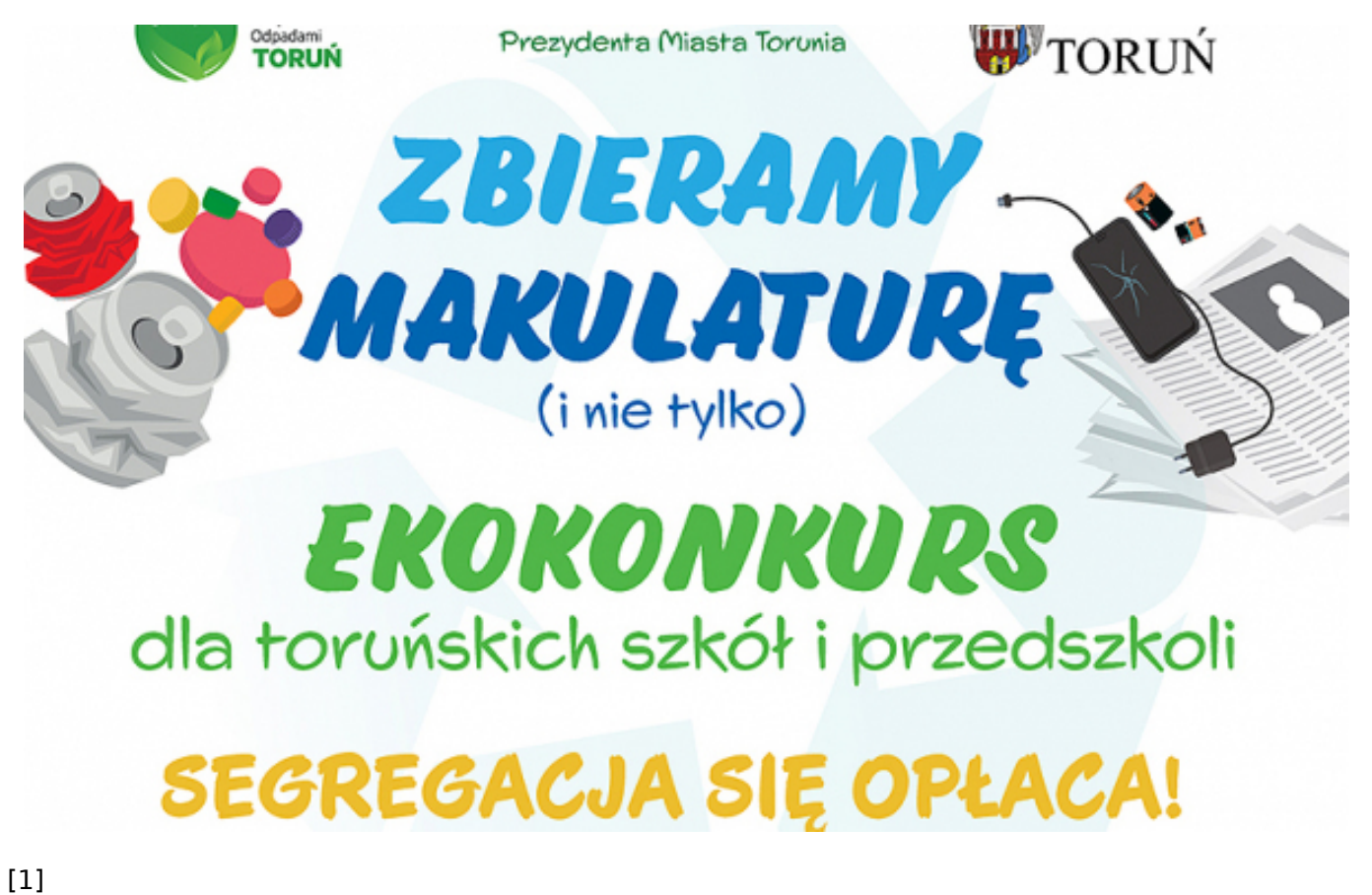

## **którego organizatorem jest prezydent miasta Michał Zaleski.** Rozpoczynamy VII edycję ekokonkursu pod nazwą "Zbieramy makulaturę - i nie tylko",

Do 30 kwietnia 2024 placówki oświatowe funkcjonujące na terenie miasta: publiczne i niepubliczne przedszkola, szkoły podstawowe i ponadpodstawowe, do których uczęszcza powyżej 50 uczniów, rywalizują w ilości zebranej makulatury i puszek aluminiowych, a także prowadzonej edukacji ekologicznej. Jednocześnie prowadzona jest także zbiórka nakrętek plastikowych.

Dla laureatów - przedszkoli, szkół, które zbiorą ogółem najwięcej makulatury i puszek oraz tych, w których masa zebranych surowców w przeliczeniu na 1 ucznia będzie największa, przewidziane są nagrody finansowe. Nagrody otrzymają także uczniowie najbardziej aktywni w zbieraniu odpadów.

Łączna pula nagród w VII edycji konkursu wynosi ponad **280 tys. zł.**

Więcej informacji o konkursie, w tym m.in. regulamin, karty zgłoszenia można zaleźć na stronie [www.odpady.torun.pl](https://odpady.torun.pl/) [2] w zakładce Ekokonkurs.

Ekokonkurs, którego koordynatorem jest Wydział Gospodarki Komunalnej Urzędu Miasta Torunia, cieszy się niesłabnącą popularnością w przedszkolach i szkołach. W roku szkolnym 2022/2023 w akcji zbierania makulatury wzięło udział ponad 18 tys. młodych torunianek i torunian z 51 placówek edukacyjnych (w tym 7 placówek niepublicznych): 21 przedszkoli, 24 szkół podstawowych i 6 szkół ponadpodstawowych. Łącznie zebrano 492 647 kg makulatury i 281 kg puszek. To wzrost masy zebranych odpadów o 12% w porównaniu z piątą edycją akcji. Zwycięskimi placówkami okazały się Przedszkole Miejskie nr 13 i Szkoła Podstawowa nr 4.

## **Odnośniki:**

[1] https://www.torun.pl/sites/default/files/wgk\_banner\_konkurs\_torun\_www\_0.jpg

[2] https://odpady.torun.pl/